Top Out Human Capital, Inc.

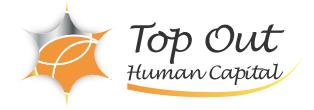

App Layers

CX-CWS-315 374,000 ( 340,000 ) 日数:5日間

 $7$ 

Citrix Virtual Apps and Desktops

[Citrix Virtual Apps and Desktops 7 Administration On-Premises and in Citrix Cloud](/trainings/CX-CWS-215)

Citrix Citrix Virtual Apps and Desktops 7 Citrix Virtual Apps and Desktops (IT) Approximate IT Citrix Apps and Desktop 7

Workspace Environment Management

Virtual Delivery Agent VDA

StoreFront HDX

Citrix Virtual Apps and Desktop 7.1903

1YO-312: Citrix Virtual Apps and Desktops 7 Advanced Administration

・Citrix Certified Professional - Virtualization

Citrix Virtual Apps and Desktop 7

OS、プラットフォーム、アプリケーション、エラスティック、ユーザー層の作成と管理など、アプリケー

Citrix Apps Desktop 7 Citrix Apps and Desktop 7

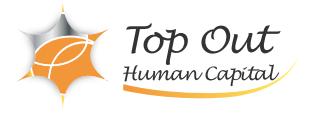

Implementing Redundancy and Scalability

StoreFront and Citrix Gateway Site Infrastructure Machines Running the Virtual Delivery Agent Managing a Virtual Apps and Desktops Environment with Multiple Locations Zones

VDA Registration in a Multi-Zone Environment Zone Preference Optimal Gateway Routing and Zones Managing StoreFront Store Subscriptions in a MultiLocation Environment StoreFront and Citrix ADC Branding Implementing Backups and Disaster Recovery

Backups Disaster Recovery Considerations Disaster Recovery Process Implementing Advanced Authentication Methods

Multi-factor Authentication - RADIUS & OTP Multi-factor Authentication - Smart Card Authentication Federated Authentication - ADFS, SAML, and FAS Improving App and Data Security

Introduction to Application Security Preventing Jailbreak Attacks Minimizing the Impact of Attacks Securing Machines Running the Virtual Delivery Agent

TLS to VDA Encryption GPOs and Citrix Policies Image Management Troubleshooting techniques and tools Introduction to Troubleshooting

Troubleshooting Methodology Process (Standard Slide) Resource Tools and Utilities Introduction to PowerShell Troubleshooting Access Issues

Troubleshooting StoreFront Troubleshooting Citrix Gateway Troubleshooting Delivery Controller Issues

Validating FMA Services Troubleshooting VDA Registration Issues

Troubleshooting VDA Registration Troubleshooting HDX Connection Issues

Troubleshooting HDX Connections Introduction to App Layering

App Layering Introduction Architecture and How it Works Creating an OS Layer

The OS Layer

Creating a Platform Layer

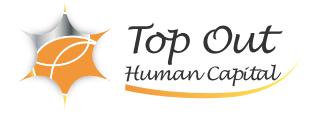

The Platform Layer Creating App Layers

The App Layers Module Creating Elastic App and User Layers

Elastic App Layering User Layers Deploying a Layered Image using Citrix Virtual Apps and Desktops

Using Templates in App Layering Using Layered Images in a Citrix Virtual Apps and Desktops Site Exploring Layer Priority

Layer Priority Maintaining an App Layering Environment

Updating Layers Maintaining and Updating the App Layering Environment Common App Layering Considerations and Additional Resources Introduction to Workspace Environment Management (WEM)

Workspace Environment Management (WEM) Introduction WEM Administration Using WEM to Centralize Environment Management

Managing User Resources with WEM Managing Profiles with WEM Managing Endpoints with the WEM Transformer Feature Using WEM for Performance Optimization

Optimizing Machine Performance with WEM Optimizing User Experience with WEM Using WEM to Secure Environments

WEM Security Features Migrating and Upgrading WEM

Migrating to WEM Upgrading a WEM Deployment WEM Multi-Location Considerations